## **The tm4mon Program**

#### *Dave Galloway*

## *Edward S. Rogers Sr. Department of Electrical and Computer Engineering University of Toronto*

### *March 2005*

## *Introduction*

The tm4mon program is a daemon process that acts as a front end for the TM-4 hardware. It runs on the workstation that is connected to the TM-4 (currently crunch.eecg, February 2005).

Tm4mon opens two network TCP stream sockets, and sits waiting for connections to those sockets. On one of the sockets (the housekeeping socket) tm4mon will accept requests to change or report on the state of the TM-4. On the other socket (the ports socket) tm4mon will accept data to be transferred to or from a user's design inside the TM-4. See *The TM-4 Ports Package* for a description of how the ports socket is used.

A second program called tm4 is usually used to talk to the housekeeping socket of tm4mon. The tm4 program can be run on any host, and will transfer one or more requests to tm4mon over the network. A single request can be given as the arguments to tm4. For example,

#### tm4 getdesigndir

will ask tm4mon for the name of the directory containing the design most recently loaded into the TM-4.

Multiple requests can be passed to the tm4 program on the standard input by giving it a "-" argument:

## $tm4$ getdesigndir getdesigndate  $n$

#### *Starting Tm4mon*

To start the tm4mon daemon, sign on to the computer that has the TM-4 board connected to it, and type:

> cd / tm4mon &

# **Tm4mon Housekeeping Socket Requests**

This is a list of the requests that tm4mon understands on the housekeeping socket:

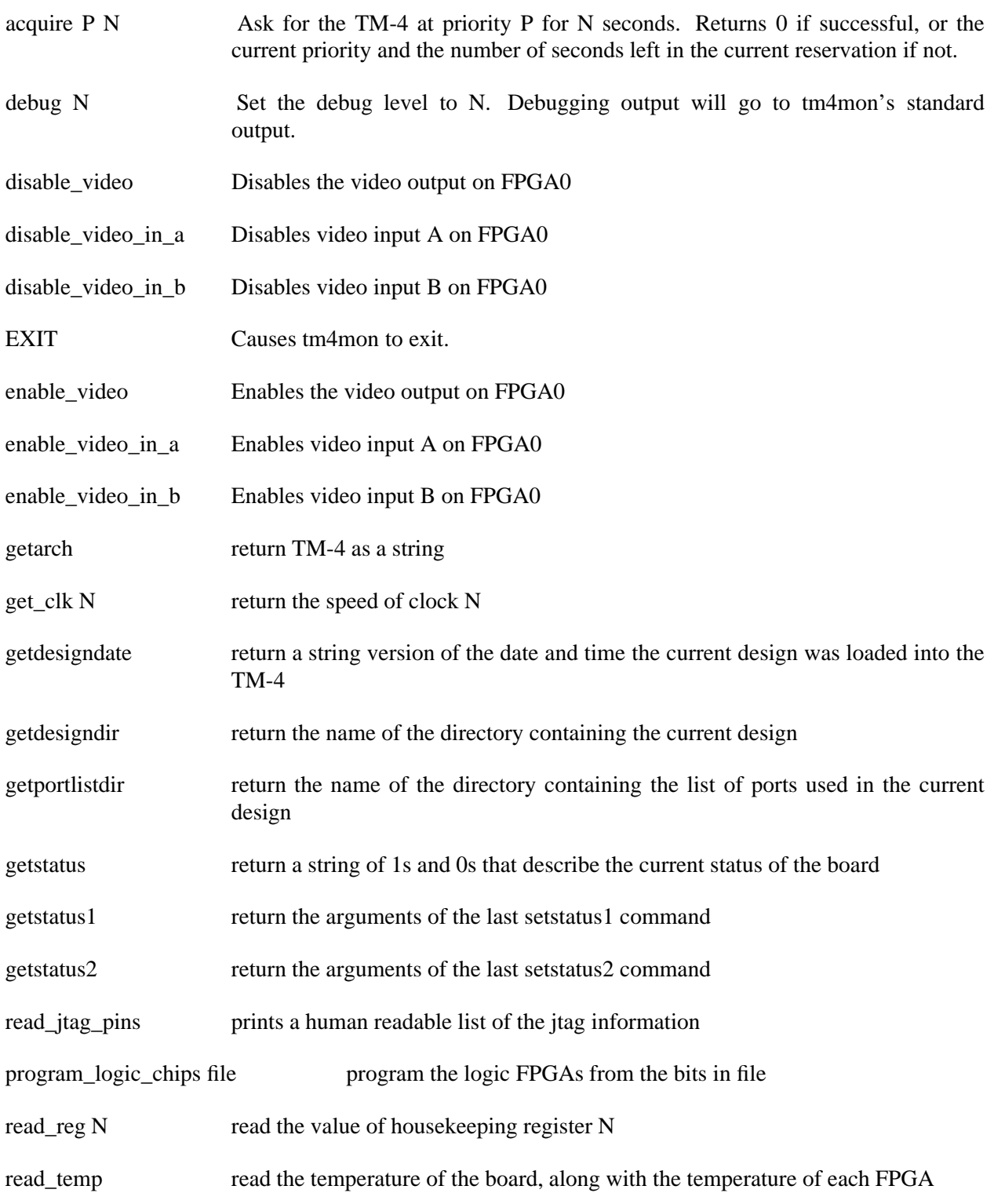

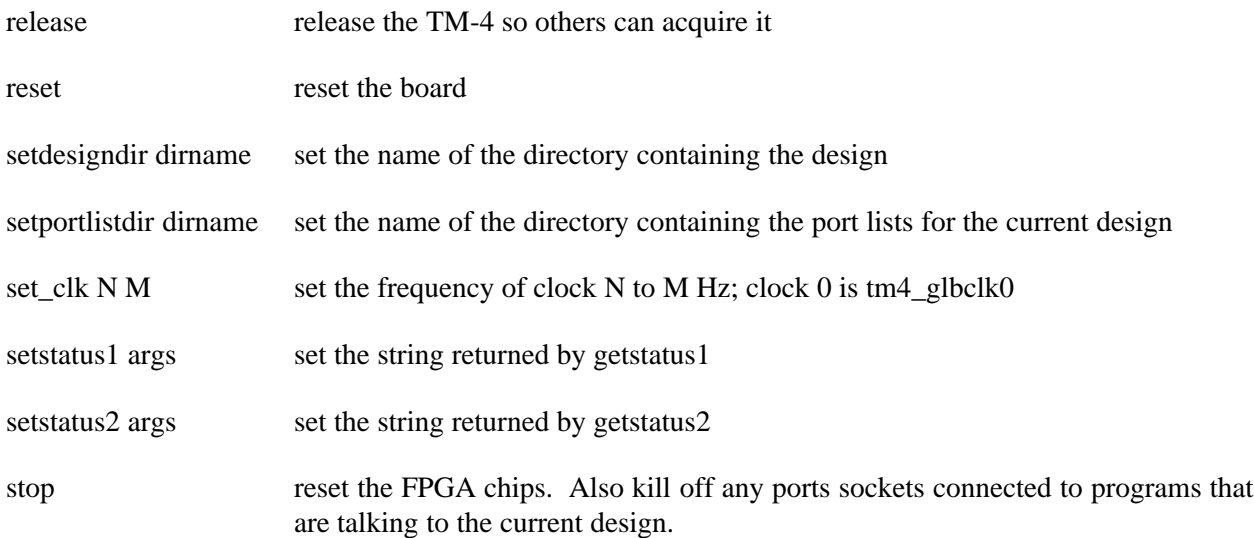

## **Tm4mon Ports Socket Format**

The ports socket is normally used by the tm4 ports package to send data to and from a user's circuit in the TM-4. Data is sent to the ports socket as a series of packets. Each packet consists of a 32 bit packet header, followed by optional data bytes. Each header specifies a chip and port number where the data is to be transferred. The 32 bit header is sent in network byte order (most significant byte first). The most significant bit is labelled 31 in this table:

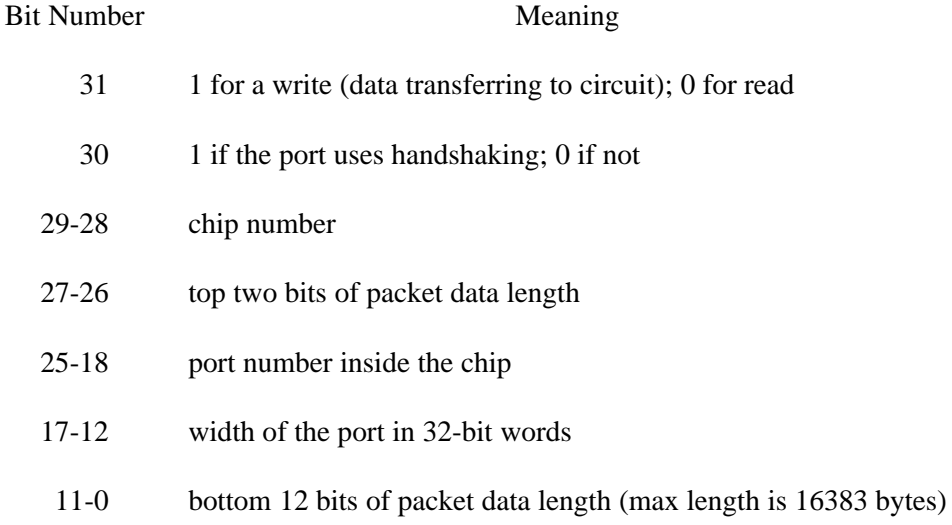

A header requesting a write must be followed by the number of bytes of data that were specified in the header. A read request header will cause tm4mon to block until the specified number of bytes are received from the design.

Each request (read or write) will be answered by a 32-bit word containing the number of bytes transferred to or from the circuit in the case of a successful transfer, or -1 in the case of an error. If it was a successful read request, the word will then be followed by the number of bytes requested.